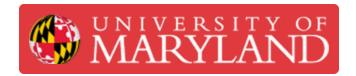

# **Dremel 3D45: Starting a Print**

This guide is about how to prep the Dremel 3D45 for a print job.

Written By: Alexander Jaeyoun La

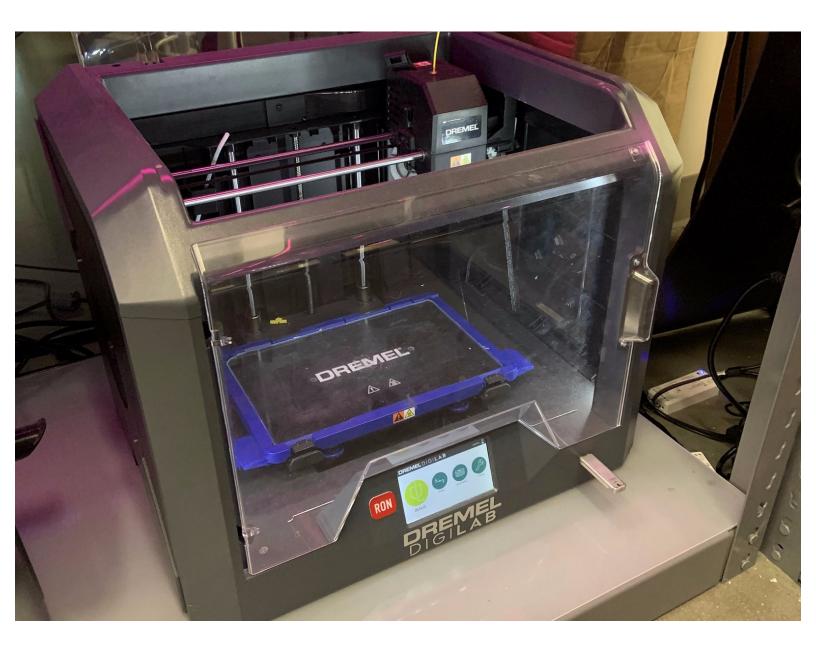

## Introduction

This guide is about how to prep the Dremel 3D45 for a print job.

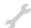

## TOOLS:

- IPA Bottle (1)
- Roll of Shop Towels (1)

#### Step 1 — Remove the Build Plate

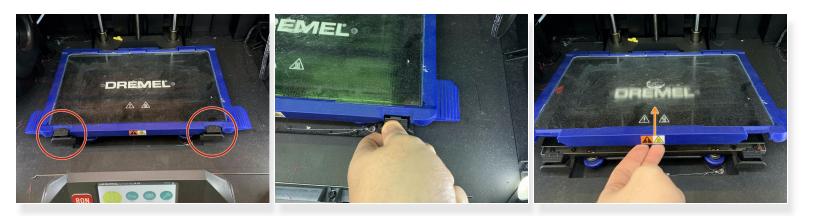

- Push down on the two tabs at the ends of the build platform
- Lift out the glass build plate and out of the machine

#### Step 2 — Clean the Build Plate

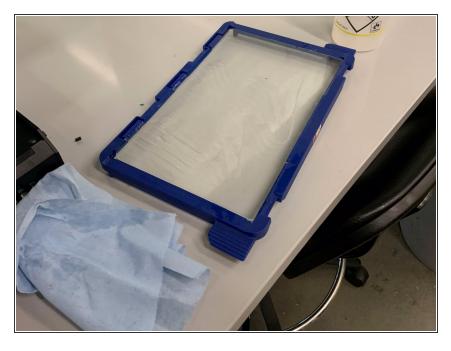

- Spray water directly on the build surface
- Wipe the glue residue from the build area until the glass surface is visibly clean

### Step 3 — Build plate surface prep

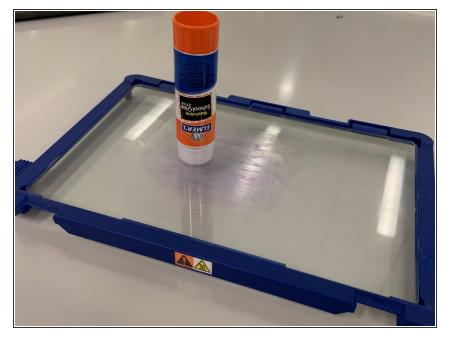

 Apply a layer of glue to the surface of the build plate where the part will go

#### Step 4 — Return the Build Plate to the Machine

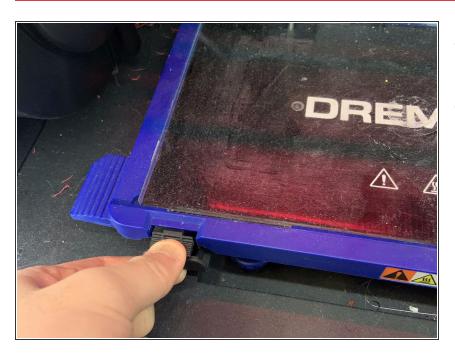

- Place the glass build plate back into the Dremel
- Make sure the black clips secure the build plate
  - Press firmly to lock both clips into place

#### Step 5 — Watch the first layer

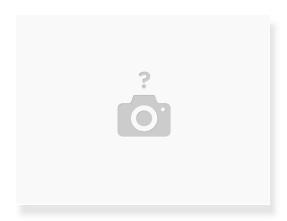

- Watch the printer's first layer to ensure that proper layer adhesion is happening
- if the first layer is obviously not adhering correctly, begin to level the build plate and try again.